## So merkst du dir die NOTEN-NAMEN

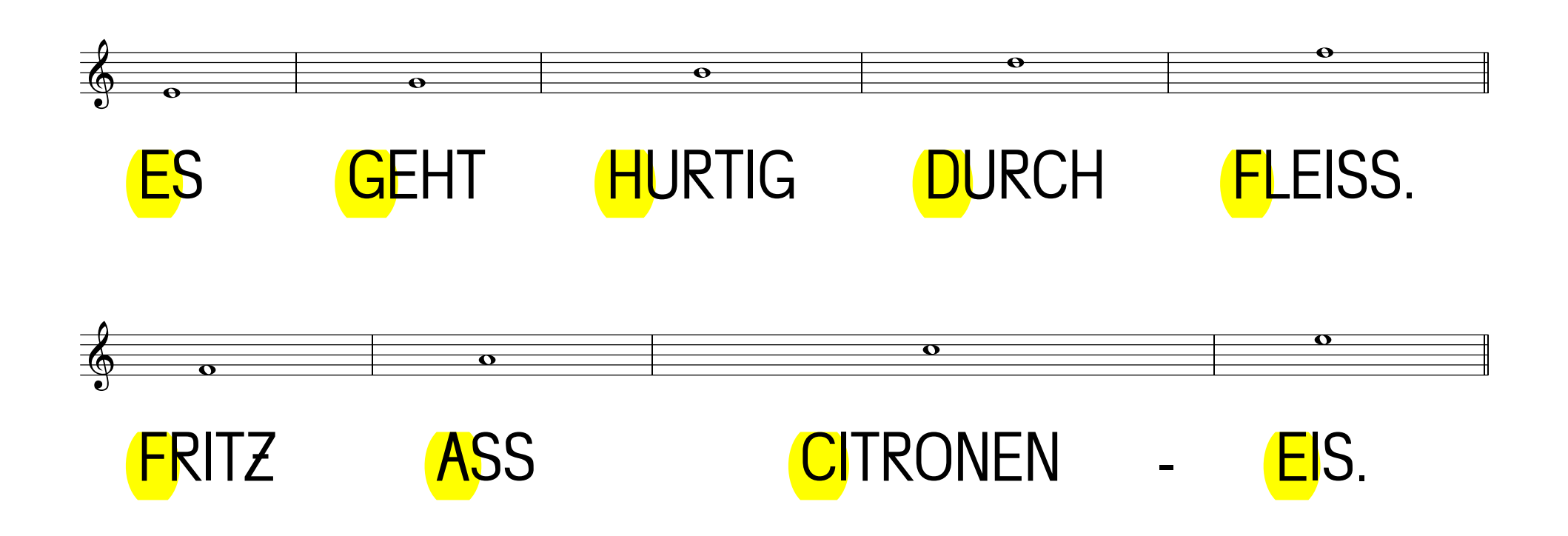

http://vs-material.wegerer.at